## Nikon

## D7500 Online használati útmutató 6MB3861M-03\_P03-01 **Hu**

## Kompatibilis CPU objektívek

A Nikon azt ajánlja, hogy használjon CPU (kivéve IX Nikkor) objektíveket, illetve lehetőleg G, E és D típusú objektíveket, amelyekkel kihasználhatja a fényképezőgép által kínált funkciók teljes skáláját.

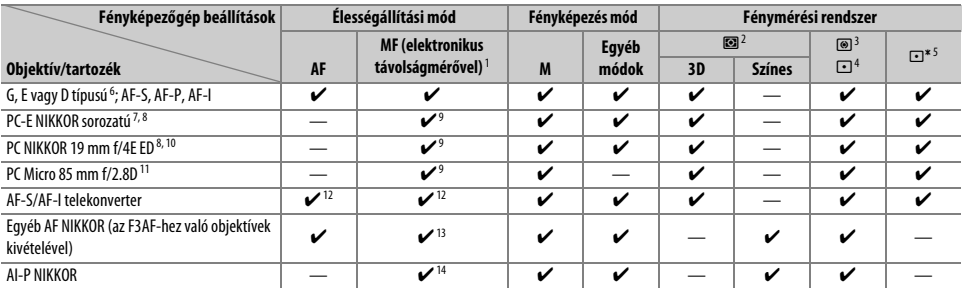

1 Kézi élességállítás valamennyi objektívtípusnál használható.

2 Mátrix.

3 Középre súlyozott.

4 Célpont (a kiválasztott élességponton mér).

5 Csúcsfényre súlyozott.

6 A rázkódáscsökkentés (VR) VR objektívekkel használható.

7 A PC-E NIKKOR 24 mm f/3.5D ED objektívek eltolásra szolgáló gombja hozzáérhet a gépvázhoz, amikor az objektívet forgatja. Emellett előfordulhat, hogy az eltolás és az elforgatás bizonyos pozíciókban együttesen nem használható, mert az objektív hozzáér a fényképezőgépvázhoz.

8 Az objektív eltolása és/vagy megdöntése zavarja az expozíciót.

9 Nem használható eltolással vagy döntéssel.

10 Előfordulhat, hogy az eltolás és az elforgatás bizonyos pozíciókban együttesen nem használható, mert az objektív hozzáér a fényképezőgépvázhoz.

11 Optimális expozíció csak akkor érhető el, ha az objektívet a maximális rekeszértékre állítja, továbbá eltolás és döntés nélkül használja.

12 f/5.6 vagy annál nagyobb tényleges maximális rekeszérték esetén.

13 Ha AF 80–200 mm f/2.8, AF 35–70 mm f/2.8, AF 28–85 mm f/3.5–4.5 (Új) vagy AF 28–85 mm f/3.5–4.5 objektívvel a legnagyobb nagyítással a legkisebb fókusztávolságra állít élességet, akkor előfordulhat, hogy az élességjelzés (I) akkor is megjelenik, amikor a kereső mattüvegén lévő kép nem éles. Felvételkészítés előtt ellenőrizze a keresőben látható kép élességét.

14 f/5.6 vagy annál nagyobb maximális rekesz esetén.